# LESSONS LEARNED

# FROM AN

# Ada CONVERSION PROJECT

Tim Porter

### 10 November 1988

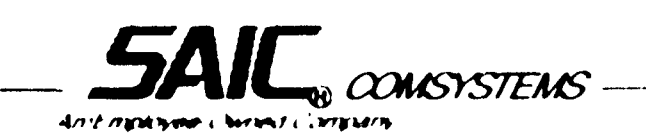

 $\mathcal{L}^{\frac{1}{2}(\mathcal{C})}$ 

**GN** 

h-l I ن<br>سر

 $\boldsymbol{\omega}$  $\blacktriangledown$  $\boldsymbol{\omega}$ 

 $S_{\widehat{\mathcal{B}}}-\widehat{\mathcal{C}}$ 

## BACKGROUND

چند<br>مور به ن<br>مان الوحق ا

#### • SOFTWARE AUTOMATED VERIFICATION AND VALIDATION SYSTEM (SAWAS)

- ORIGINALLY DEVELOPED
	- -FOR VAX/VMS
	- USING DEC Ada
- PORTED FOR NASA SPACE STATION SSE
	- -TO IBM 3090/VM
	- USING ALSYS Ada

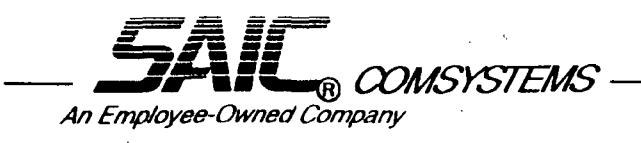

#### SAV VAS ARCHITECTURE

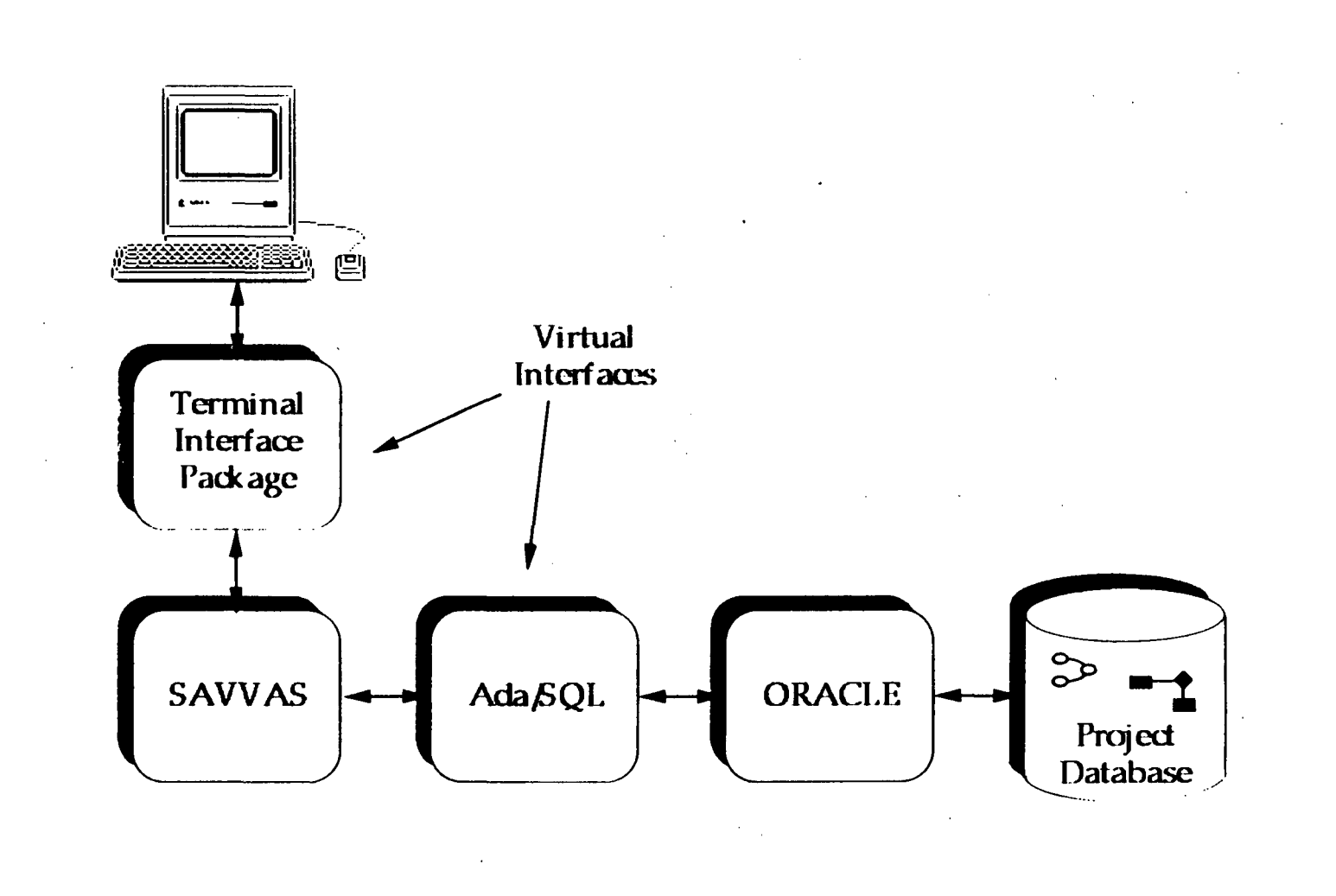

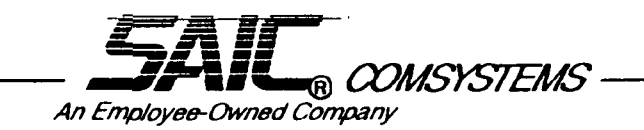

### BACKGROUND

#### • SOFTWARE AUTOMATED VERIFICATION AND VALIDATION SYSTEM (SAWAS)

- ORIGINALLY DEVELOPED
	- -FOR VAX/VMS
	- USING DEC Ada
- PORTED FOR NASA SPACE STATION SSE
	- -TO IBM 3090/VM
	- USING ALSYS Ada

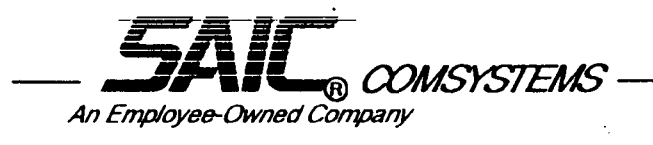

#### SOFTWARE PORTABILITY

Scitware pertability is measured by the relative ease with which software is moved between alternative hardware, compilers, cperating system, and other external interfaces

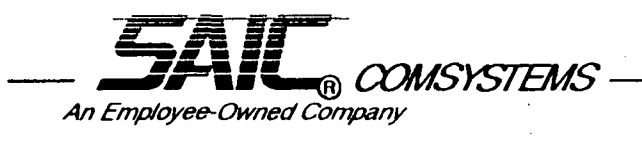

#### HOW DO WE IMPROVE PORTABILITY?

- STANDARD LANGUAGE Ada
- ISOLATION OF NON-PORTABLE CODE
- CONSTRAINTS ON LANGUAGE FEATURES
- VIRTUAL INTERFACES

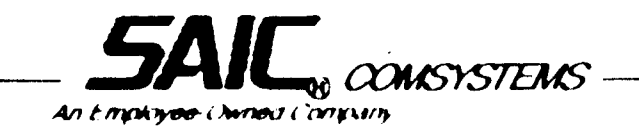

### HISTORY OF ADA

- 1972 DoD recognizes rapid growth cf software costs for military systems
- 1975 HOLWG reviews language requirements
- 1979 Ada selected from language design efforts
- 1983 Ada established as an ANSI standard
- 1985 DoD spends \$11 billion on software
- 1987 Ada mandated by DoD directive 5034.2 NASA awards Space Station SSE contract
- 1988 STARS Competing Primes contracts awarded
- 1995 DoD projected software spending is over \$25 billion

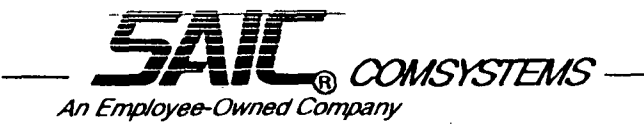

# ISOLATION OF NON-PORTABLE CODE

- CAPITALIZE ON Ada'S FEATURES
	- PACKAGES
- CLASSES OF DEPENDENT SOFTWARE
	- INPUT/OUTPUT
	- DATABASE ACCESS
	- OPERATING SYSTEM SERVICES

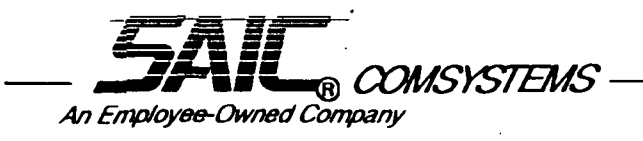

#### SIMPLE TERMINAL INTERFACE PACKAGE

package SIMPLE\_TERMINAL\_INTERFACE is

procedure GO\_TO\_POSTIION\_(X, Y: in INTEGER);

procedure DISPLAY TEXT (MESSAGE: in STRING);

end SIMPLE\_TERMINAL\_INTERFACE;

with TEXT IO, use TEXT IO. package body SIMPLE\_TERMINAL\_INTERFACE is

procedure GO\_TO\_POSITION\_(X, Y: in INTEGER) is begin

Send the appropriate code sequence to the terminal.

These are different for varying terminal types.

end GO\_TO\_POSTHON;

procedure DISPLAY\_TEXT(MESSAGE: in STRING) is begin

-- Send the message to the terminal.

-- Including any required code sequences.

end DISPLAY\_TEXT,

end SIMPLE TERMINAL INTERFACE;

COMSYSTEMS An Employee-Owned Company

# CONSTRAINTS OF LANGUAGE FEATURES

- TASKS
- PRAGMAS
- GENERICS
- EXCEPTION HANDLING

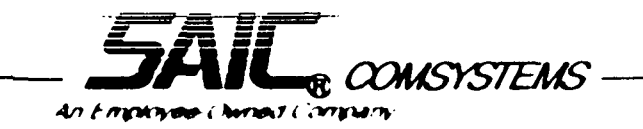

## VIRTUAL INTERFACES

- DATABASE ACCESS
	- Ada/SQL
	- MODULE APPROACH
- INPUT/OUTPUT
	- -X WINDOW
	- Ada-GKS
- OPERATING SYSTEM
	- CAIS
	- -PCTE
	- POSIX

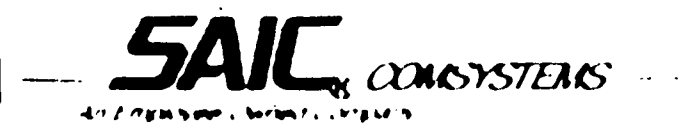

# PLAY BY PLAY ANALYSIS

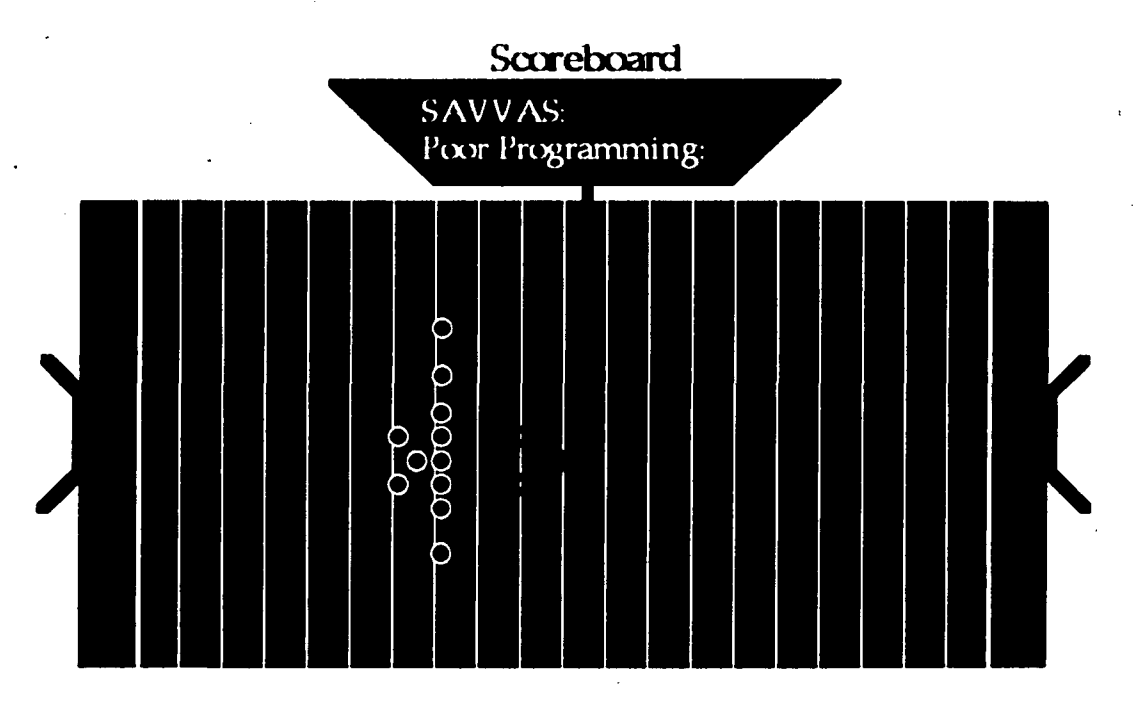

7

14  $21$  $24$ 

 $24$  $31$ 31

ORIGINAL<br>OF POOR **PAGE IS** 

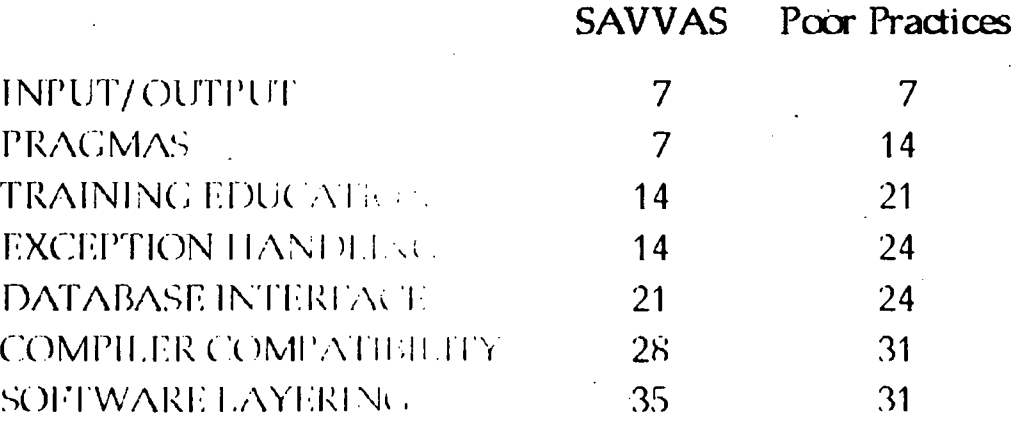

<sub>®</sub> COMSYSTEMS An Employee-Owned Company

### MODIFICATIONS TO THE PLAY BOOK

- CONSISTENT DESIGN METHODOLOGY
- DESIGN AND CODING STANDARDS
- VIRTUAL INTERFACES
- COMPREHENSIVE Ada TRAINING

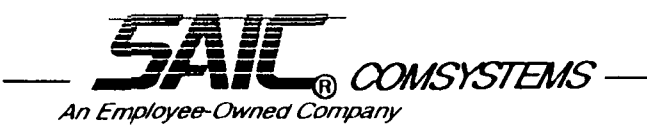